## 広川町 入札参加資格審査申請書【測量・建設コンサルタント等】

令和6・7年度において、広川町の測量・建設コンサルタント等にかかる競争に参加したいので、資格の審査を申請します。 なお、この申請書及び添付書類の内容については、事実と相違ないことを誓約します。

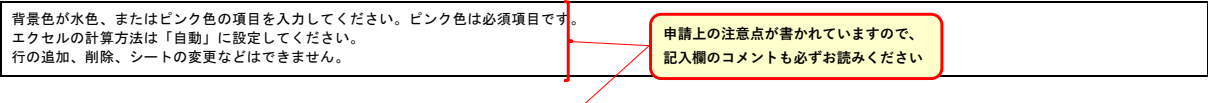

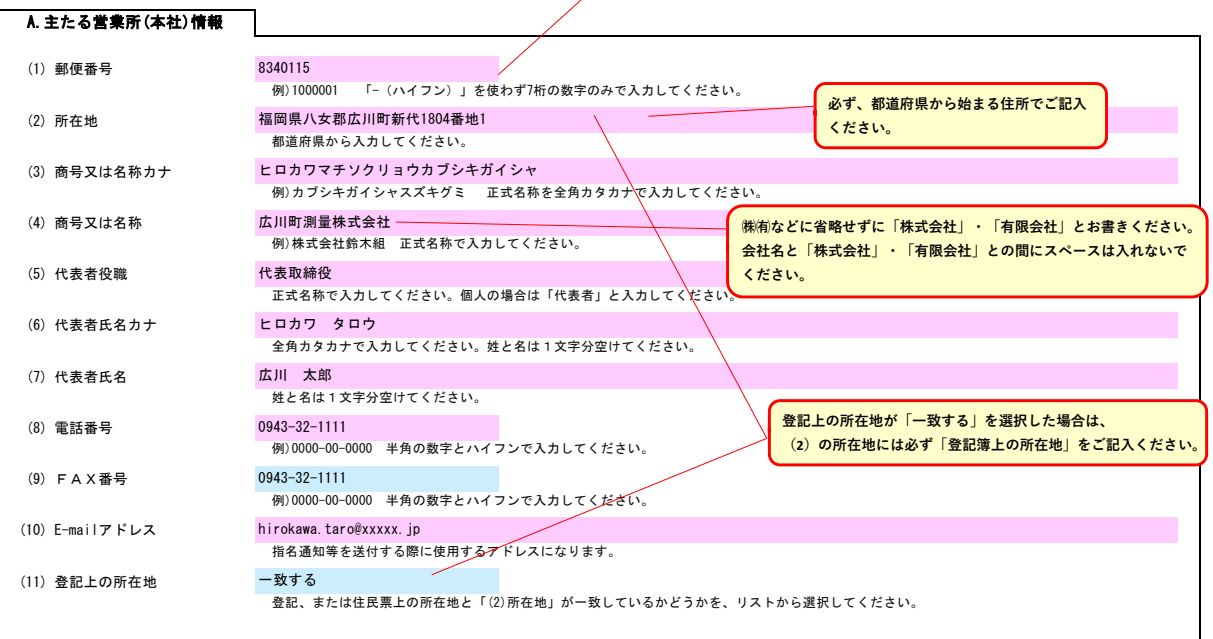

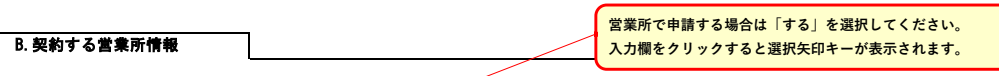

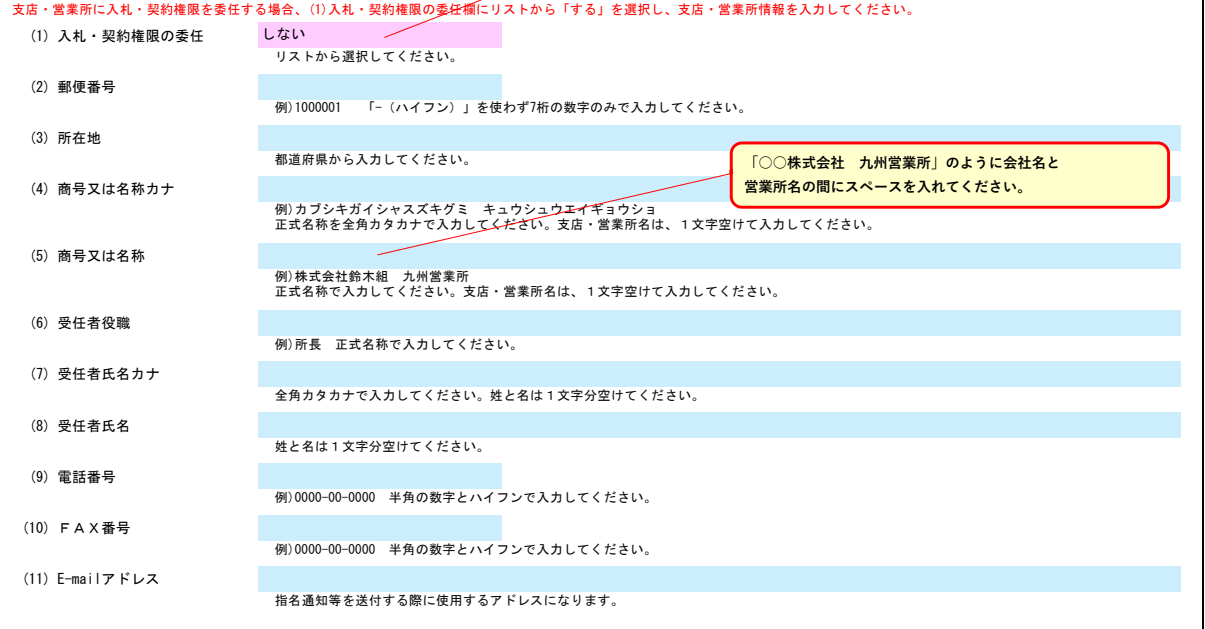

**申請書類提出後、内容についてお問合せをすることがあります。 作成担当者の方の部署、氏名、連絡先電話番号等をご記入ください。**

C. 担当者情報 –––––

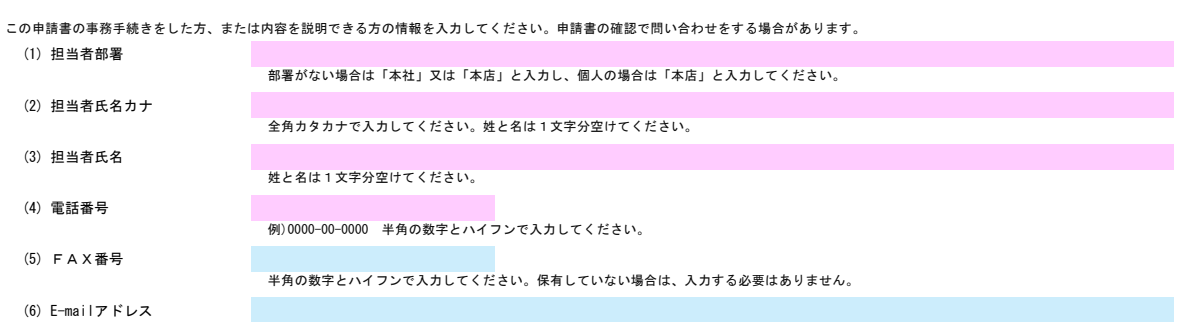

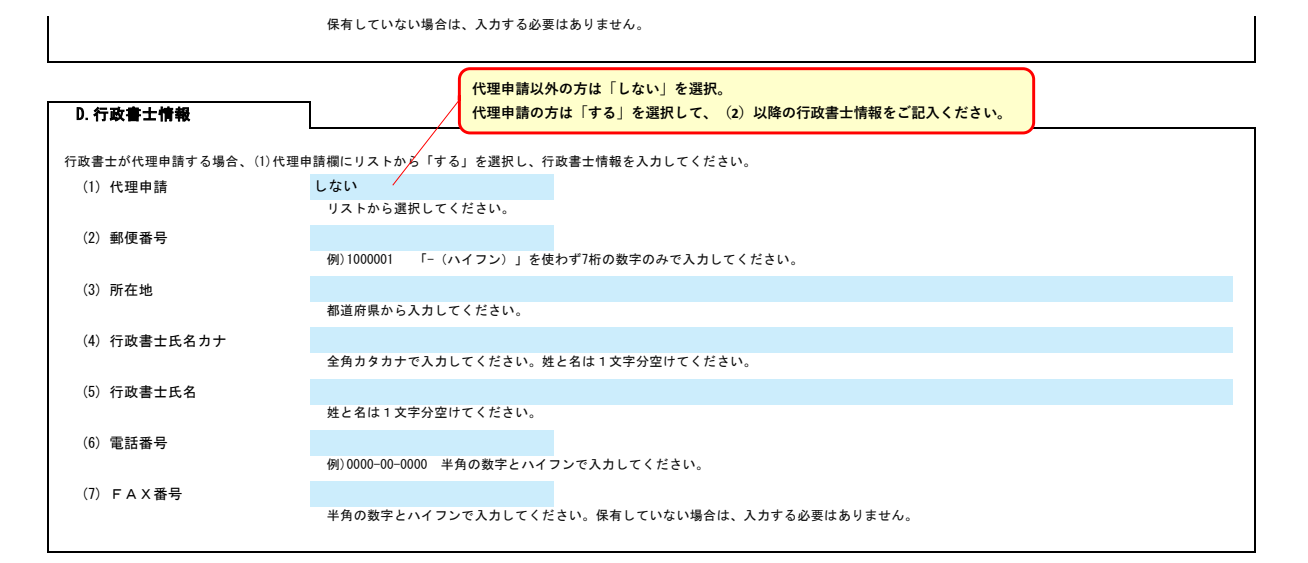

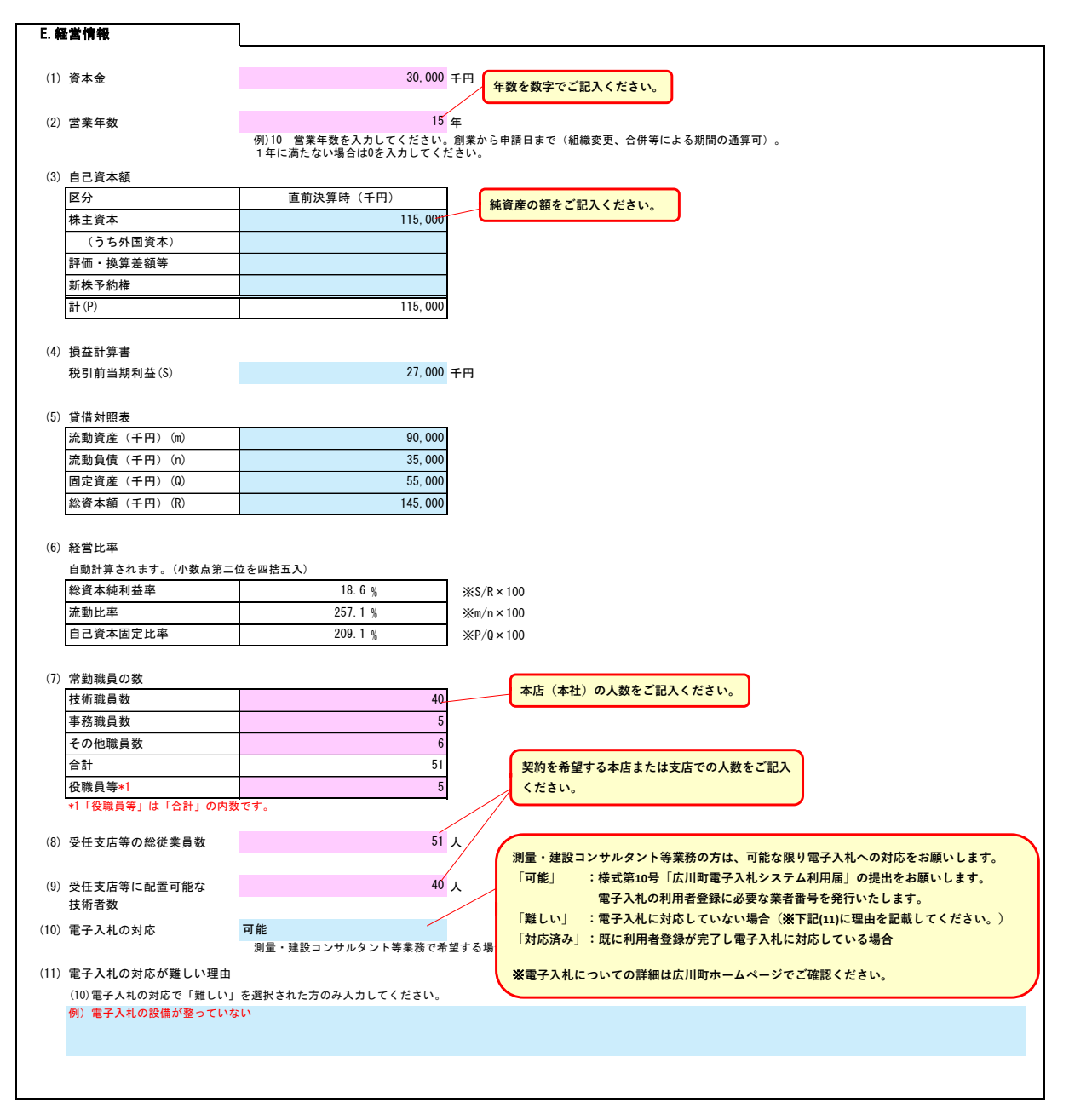

F.業務実績高

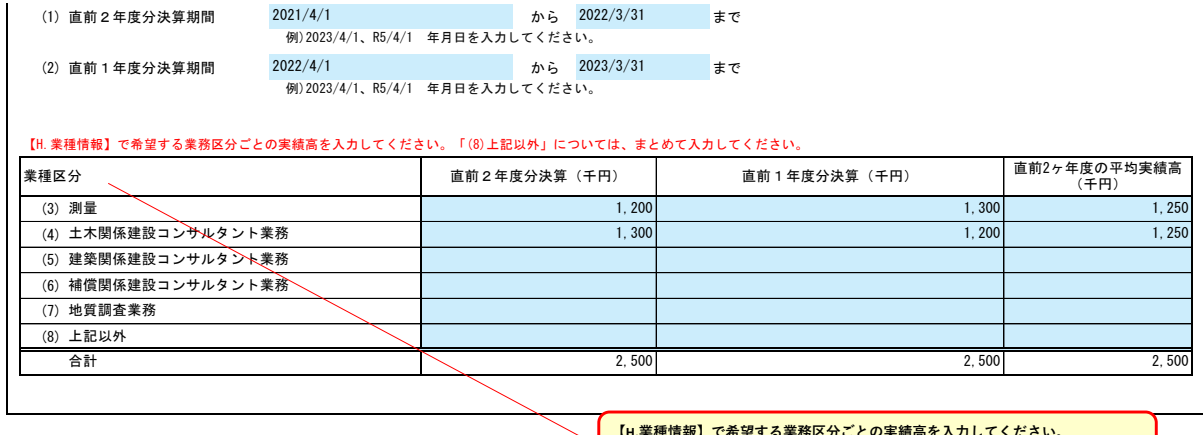

**【H.業種情報】で希望する業務区分ごとの実績高を入力してください。 「(8)上記以外」については、まとめて入力してください。**

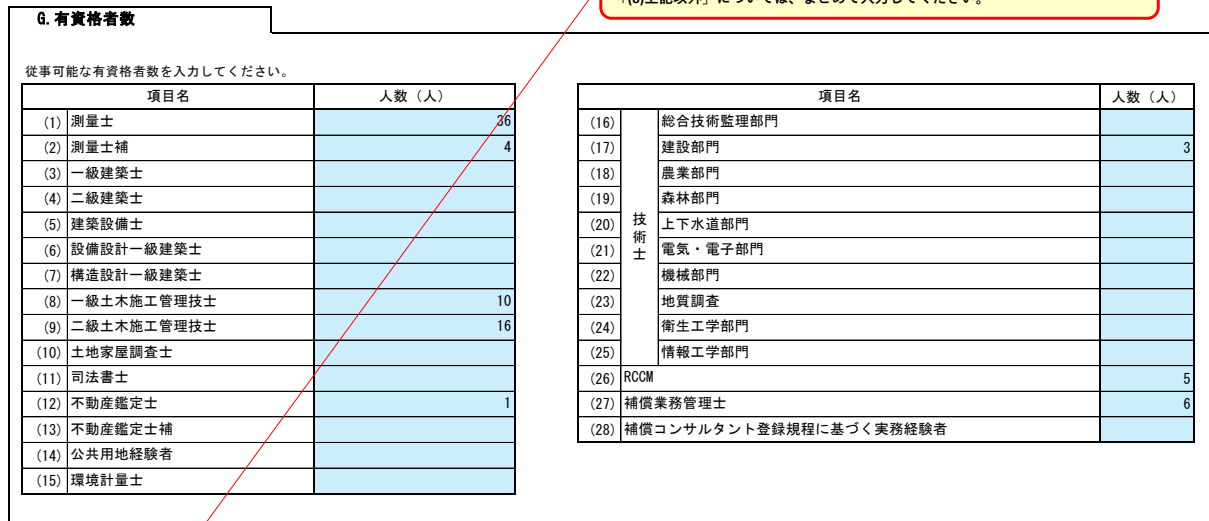

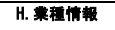

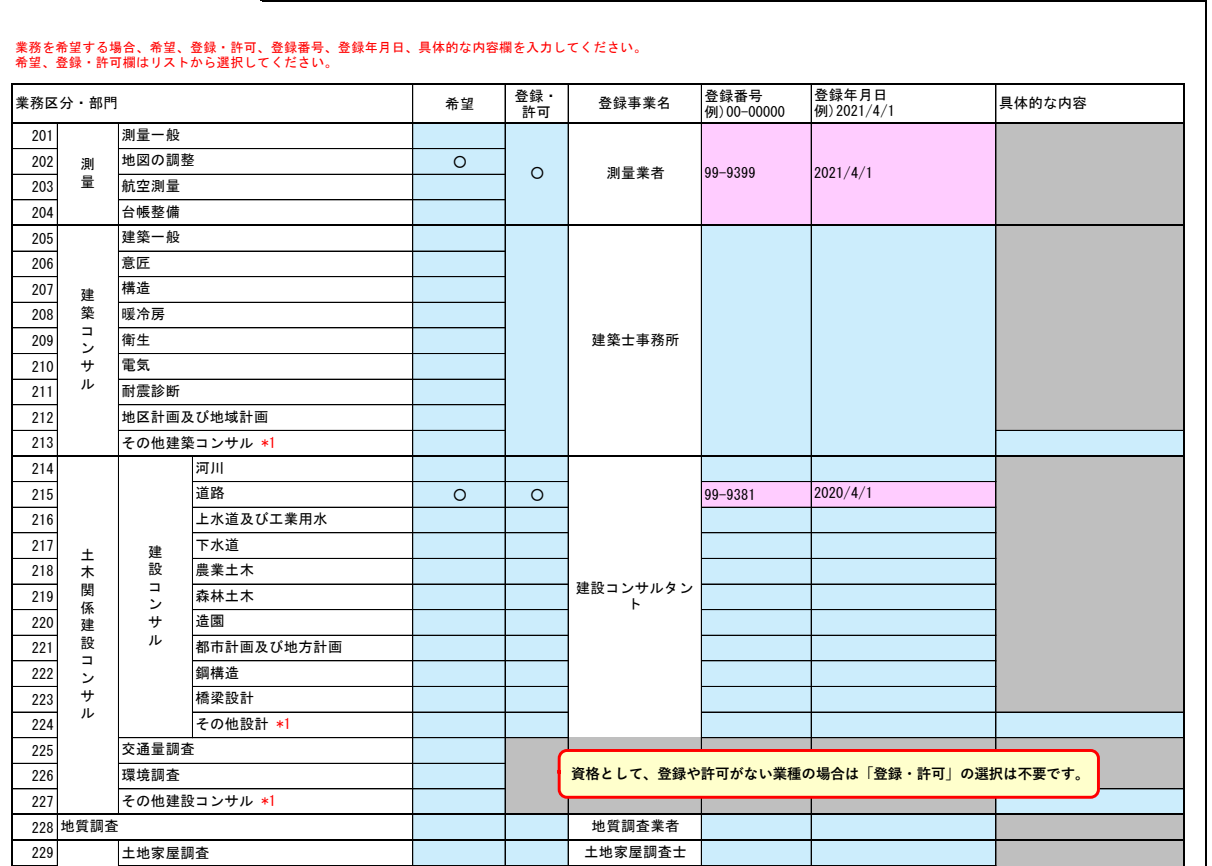

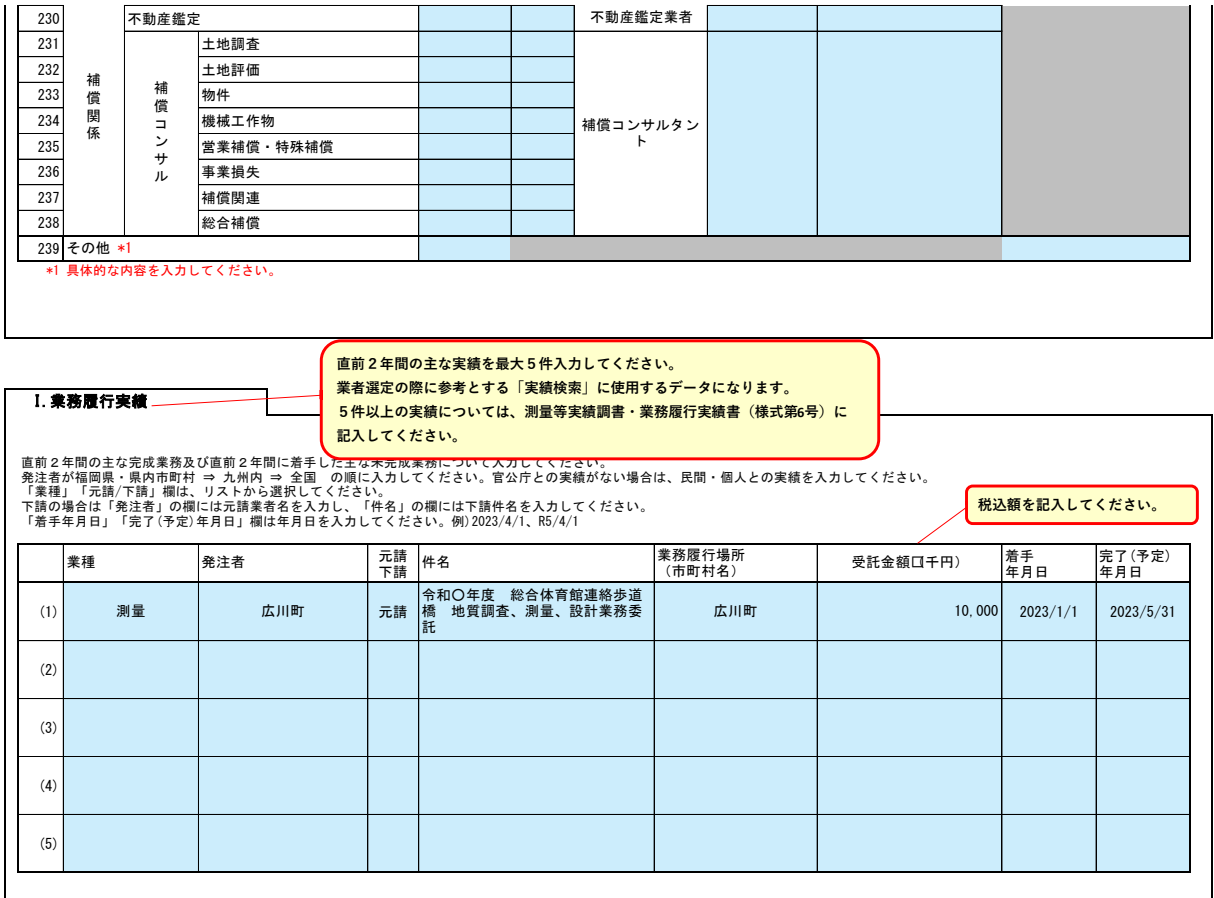

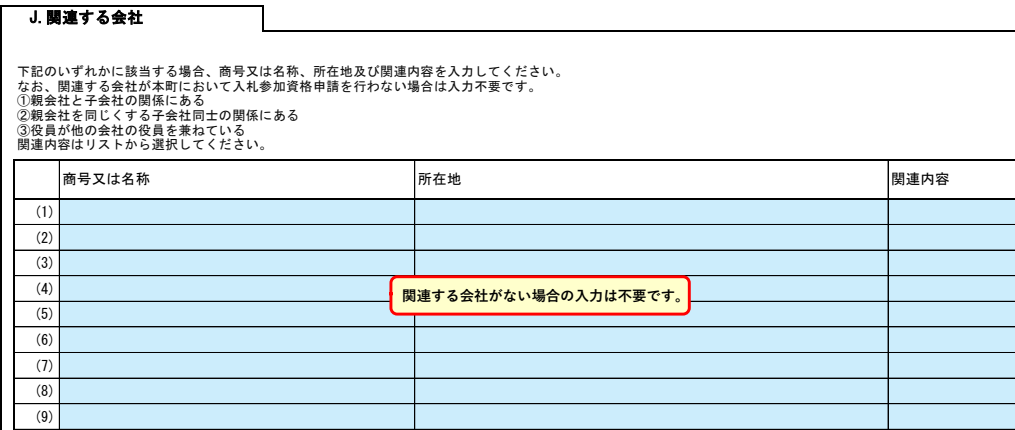

役員情報

(10) (11)

役員情報入力シートを開き、役員情報を入力してください。

 $\overline{\phantom{a}}$ 

## 役員情報

法人事業者の場合、登記された役員および、委任先営業所の役員を入力してください。委任先がある場合は、委任先の代表者も入力してください。 役員が複数になる場合は、行をあけずに入力してください。 個人事業者の場合は、代表者について入力してください。

\*1 役職は、正式名称で入力してください。 \*2 氏名は、姓と名を1文字分空けて入力してください。

\*3 フリガナは、全角カタカナで入力し、姓と名は1文字分空けてください。

\*4 性別はリストから選択してください。 \*5 住所は、広川町在住の役員がいる場合、入力してください。  $\sim$ 

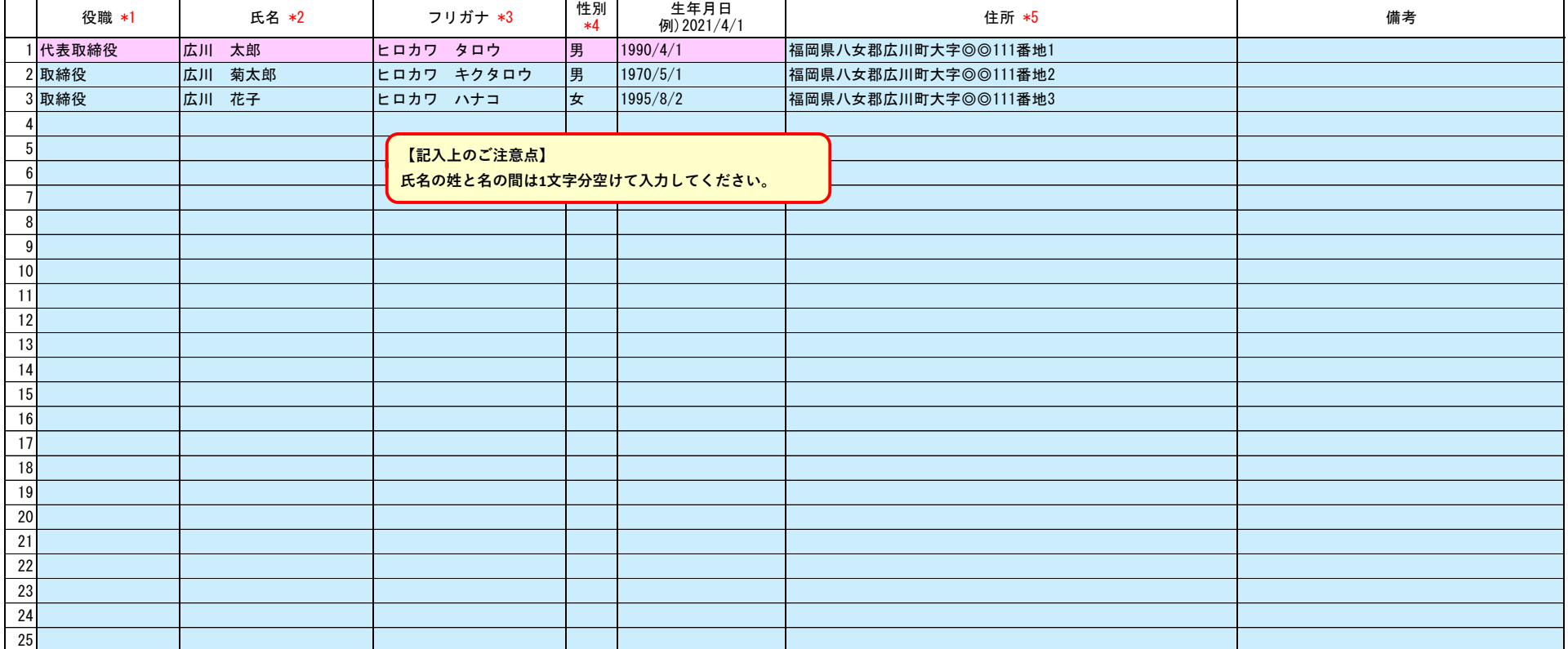